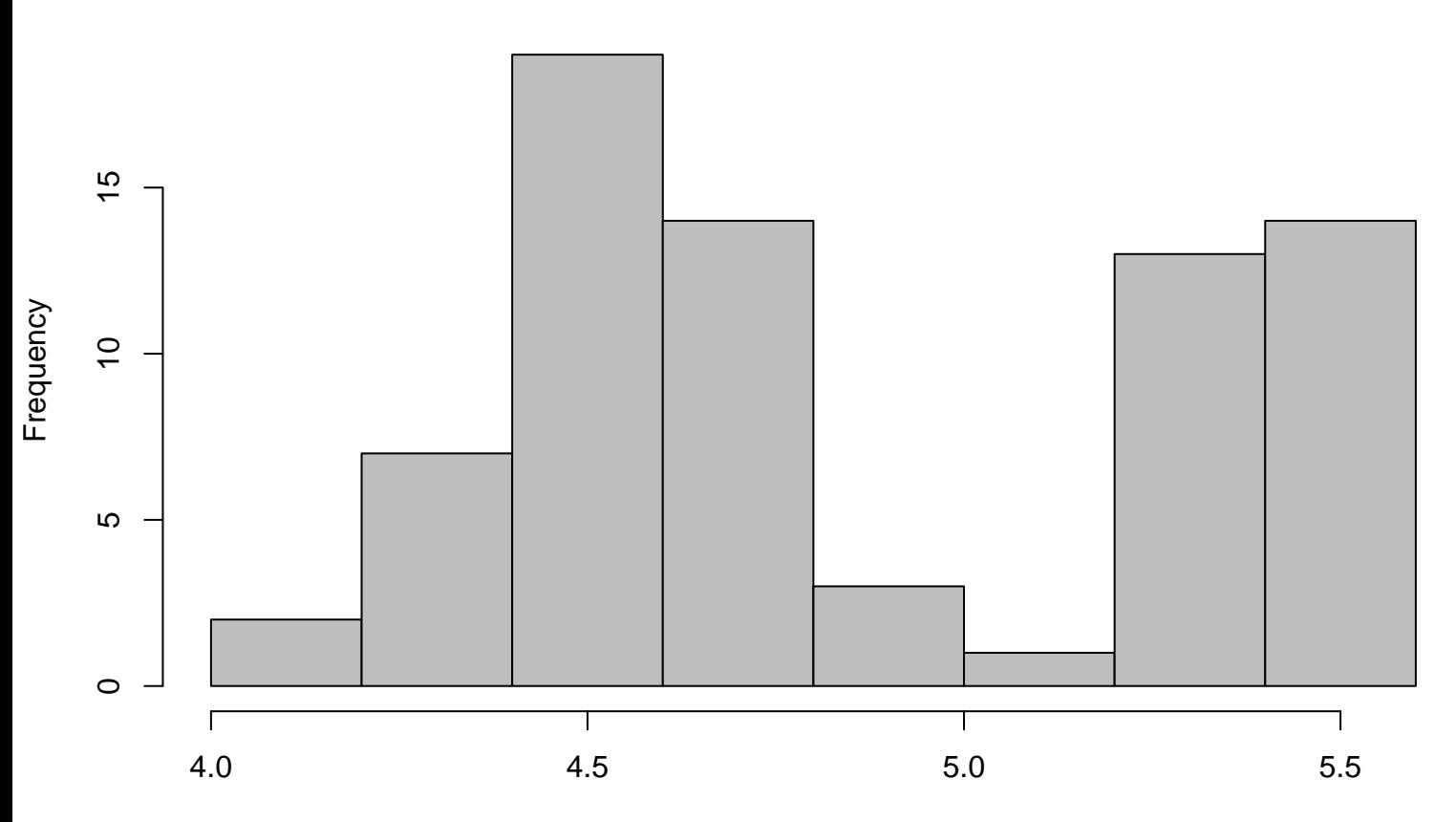

**Histogram**